Flame class: must comply with the RoHS directives

1:1

nd the 19786-01 E20 Installation Sheet I December 2010 I © 2010 Cisco Systems, Inc. All rights reserved.<br>- 30-19786-01 E20 Installation Sheet I December 2010 I © 2010 Cisco Systems, Inc. All rights reserved.

Scale:

-

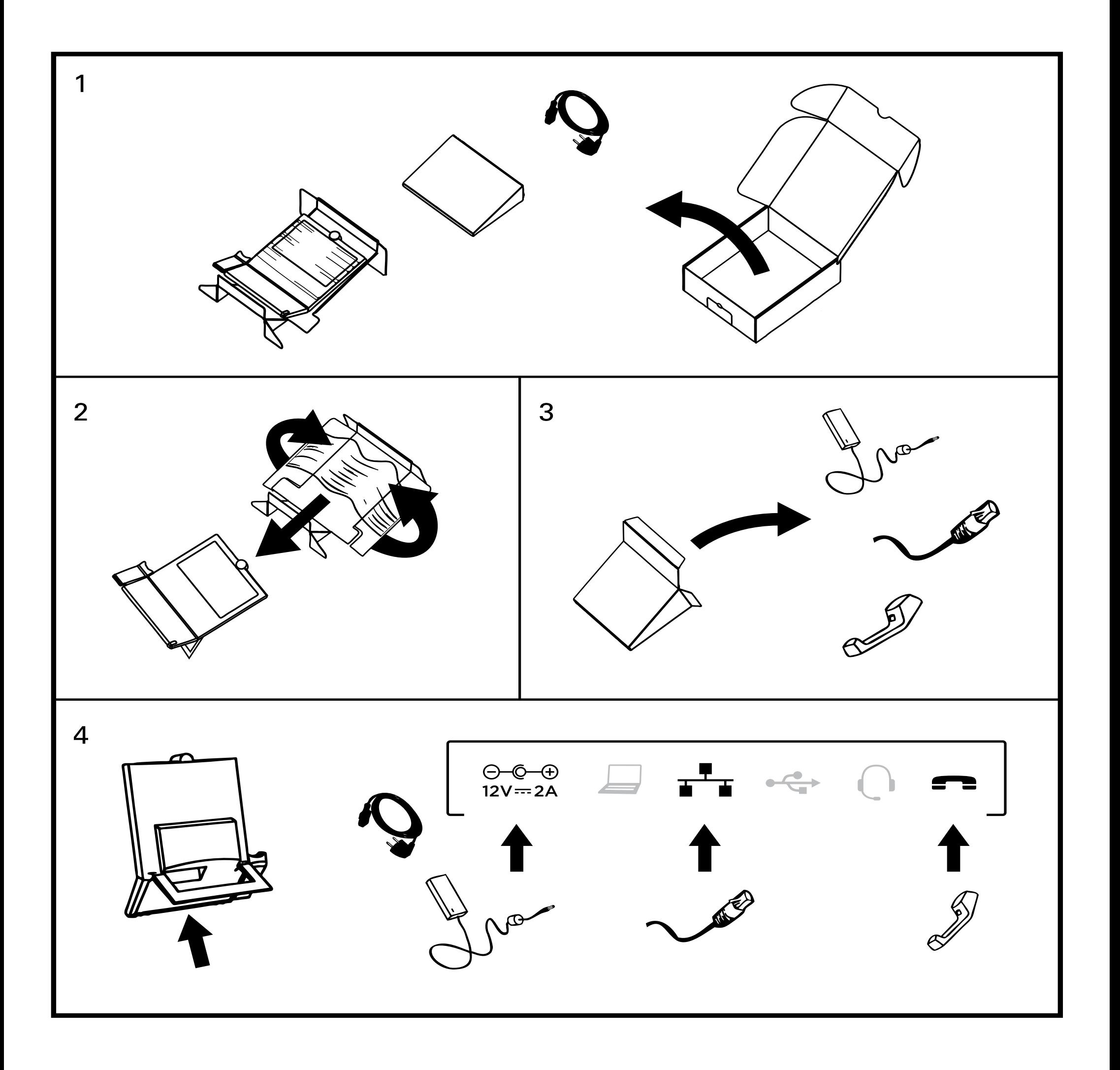

## User documentation

The user documentation for this product is available on the Cisco web site. Go to: [http://www.cisco.com/go/telepresence/docs.](http://www.cisco.com/go/telepresence/docs)